## **<수업평가 입력 매뉴얼>**

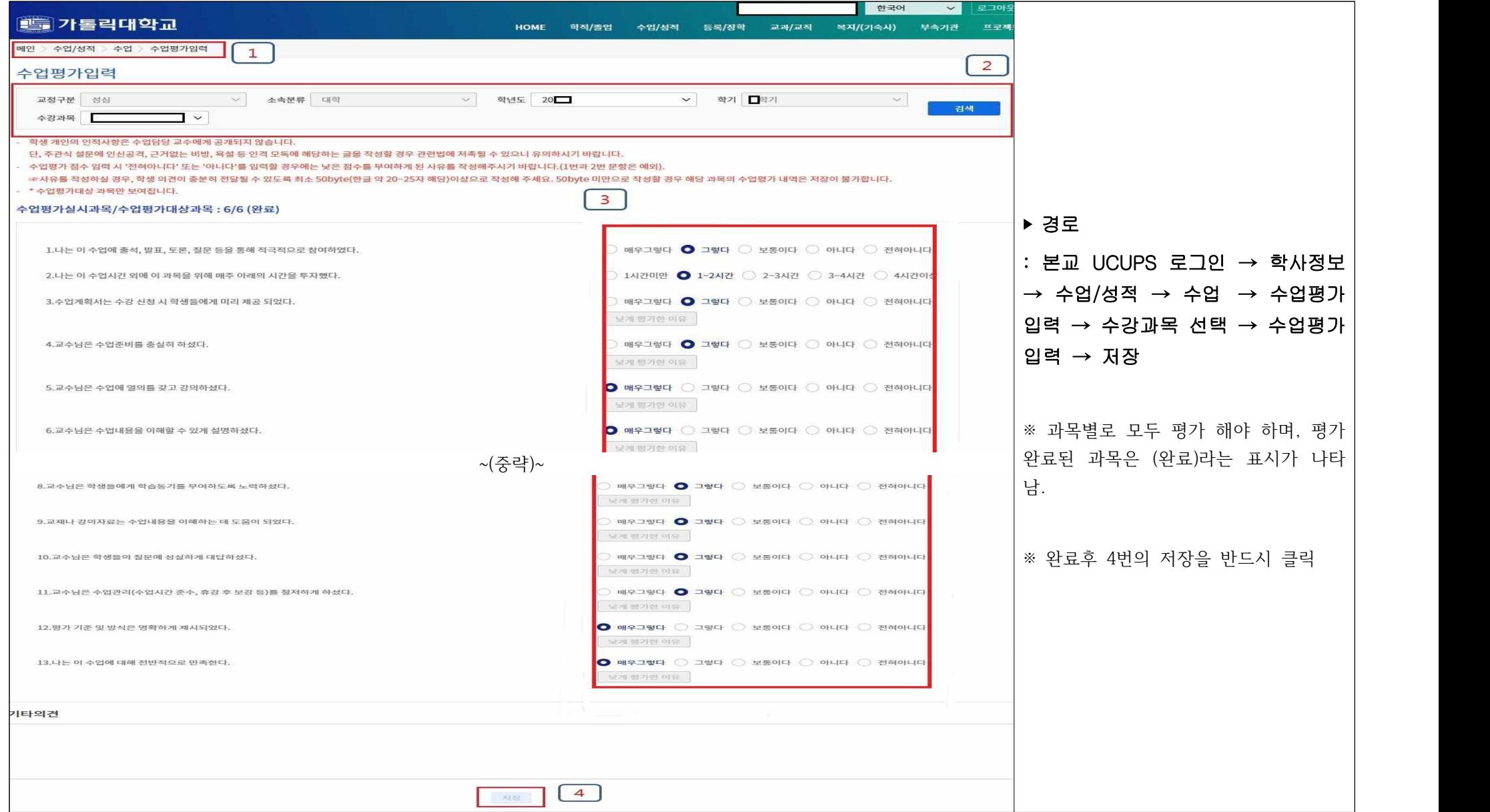